### **GammaLib - Bug #1457**

# **GCTAAeff2D effective area interpolation behaves weirdly outside given fits file range**

04/24/2015 01:51 PM - Kelley-Hoskins Nathan

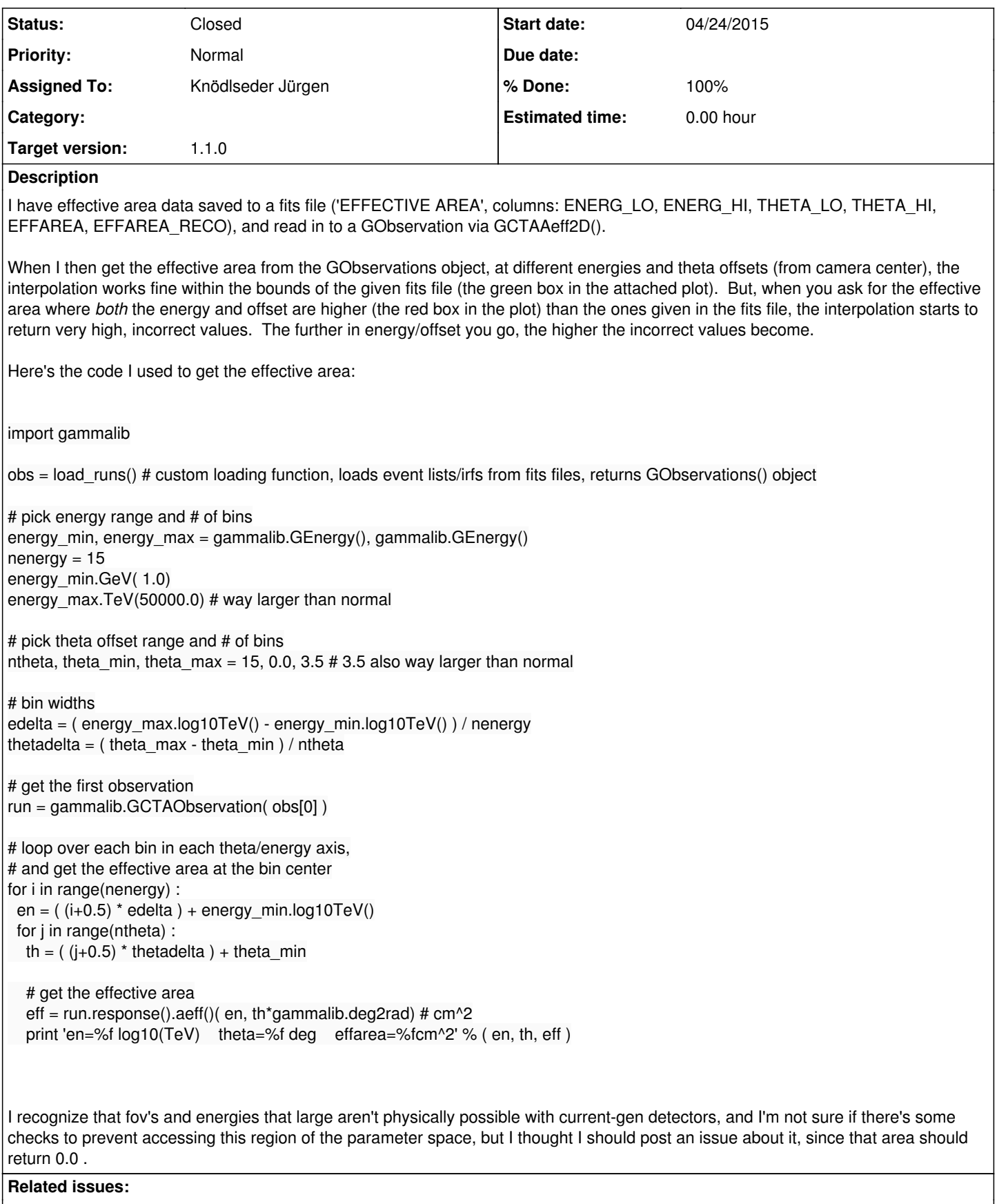

Related to GammaLib - Action # 1784: Use of the IRF with different energy bou... **Closed 05/31/2016** 

### **History**

**#1 - 05/19/2015 07:55 PM - Knödlseder Jürgen**

The current logic is that beyond the data points a linear extrapolation is done. Typically this should lead to decreasing values (that may even become negative, through there is an explicit limitation to non-negative values in the code). But ultimately this depends on the value of the two last bins that are used for extrapolation.

We could think about returning zero in case that values beyond the tabulated range are requested.

### **#2 - 05/19/2015 07:55 PM - Knödlseder Jürgen**

*- Project changed from ctools to GammaLib*

## **#3 - 05/19/2015 11:34 PM - Kelley-Hoskins Nathan**

### **#4 - 05/19/2015 11:50 PM - Knödlseder Jürgen**

### Kelley-Hoskins Nathan wrote:

So, in the fits file, if I border the existing energy/offset parameter space with one or two rows of zeros, it should help reduce that extrapolated area?

In principle yes, but better test this and make sure that it does indeed work.

#### **#5 - 06/21/2016 10:07 PM - Knödlseder Jürgen**

*- Related to Action #1784: Use of the IRF with different energy bounds with respect to the default added*

### **#6 - 06/21/2016 10:07 PM - Knödlseder Jürgen**

*- Target version set to 1.1.0*

**#7 - 06/21/2016 11:53 PM - Knödlseder Jürgen**

*- Status changed from New to Closed*

*- Assigned To set to Knödlseder Jürgen*

*- % Done changed from 0 to 100*

The effective area outside the boundaries covered by the FITS file are now set to zero.

Code has been merged into devel.

**Files**

plot.png bot.png 55.8 KB 04/24/2015 Kelley-Hoskins Nathan